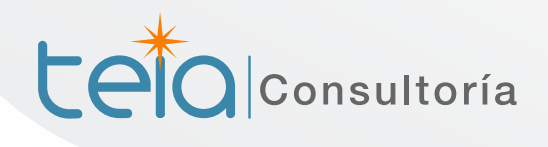

## Microsoft Partner

**Nicrosoft** 

**Gold Data Analytics Gold Data Platform Gold Cloud Platform Gold Cloud Productivity Gold Collaboration and Content** 

## **Jrock**<br>Unifyin

**Integrate information for tracks within your current system in a simple and complete way according to your needs and from a single component. You configure where to send your tracks easily**

**Track Unifyng add-in** allows to integrate a component that track information from your system. The unifying tracking plugin allows you to integrate a component that tracks your system information.

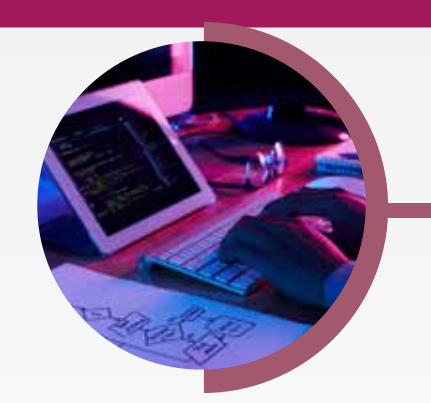

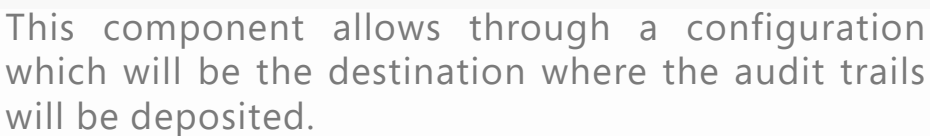

Once this add-in is included in your application natively, it will be reporting data such as:

The databases where the tracks can be persisted can be among others:

- Azure SQL Database
- SOL Server in virtual machine
- Azure Database for PostgreSQL

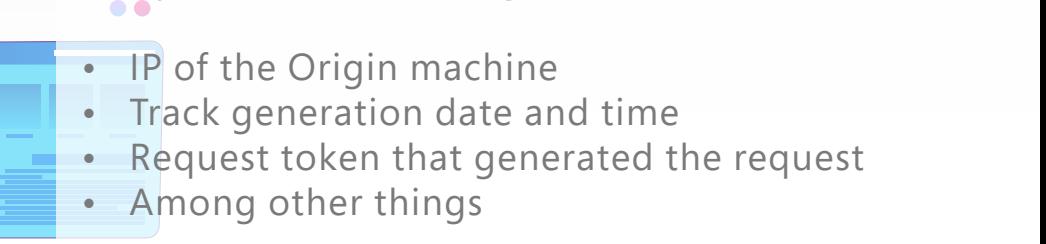